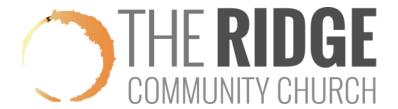

## How to View/Print Your Group's Contact Info.

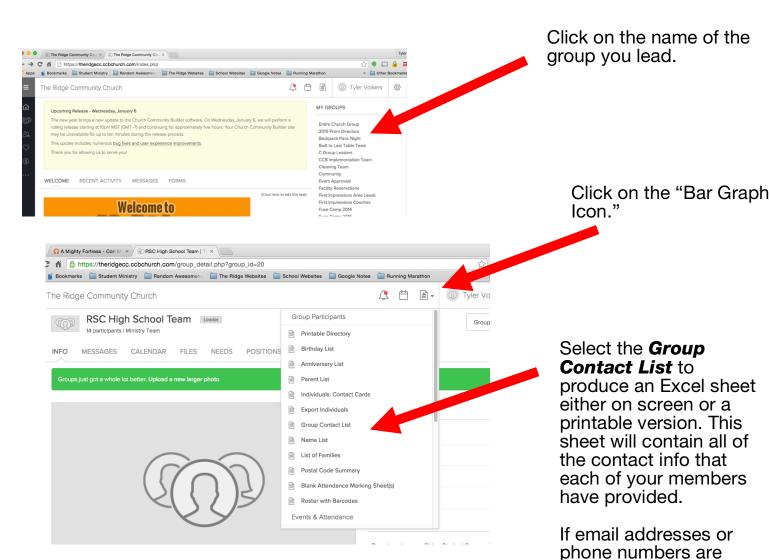

missing or incorrect, your members will need to update their individual profiles by logging into MyRidge and visiting

their profile.